# Package 'robustcov'

August 4, 2021

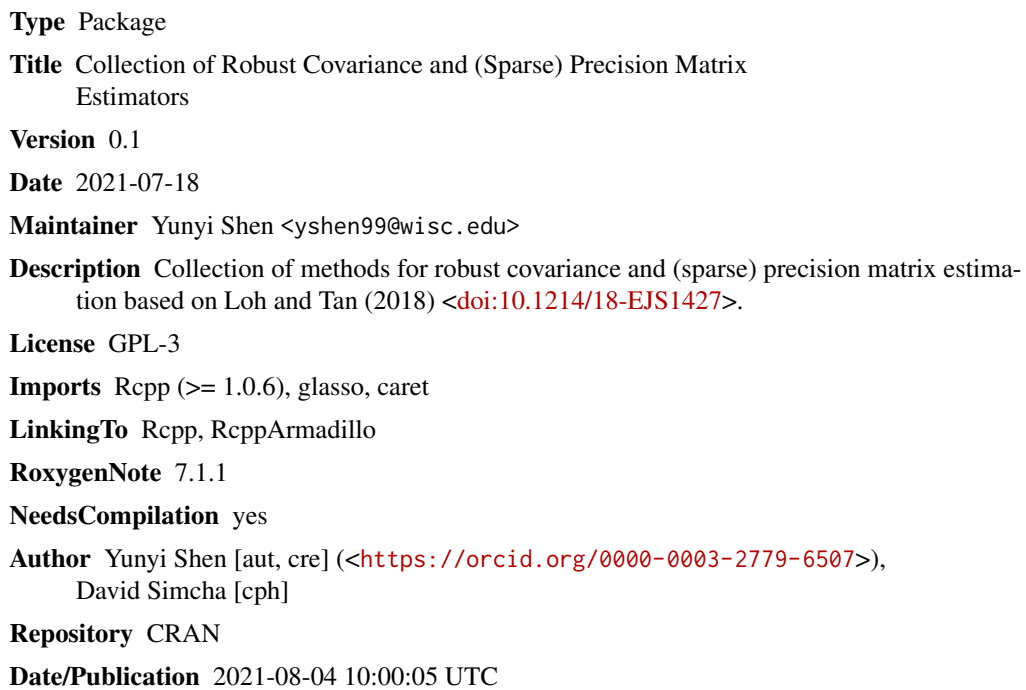

# R topics documented:

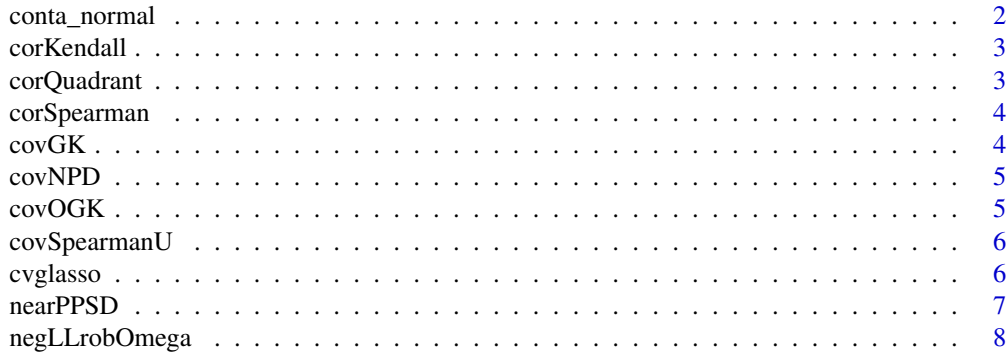

# <span id="page-1-0"></span>2 conta\_normal

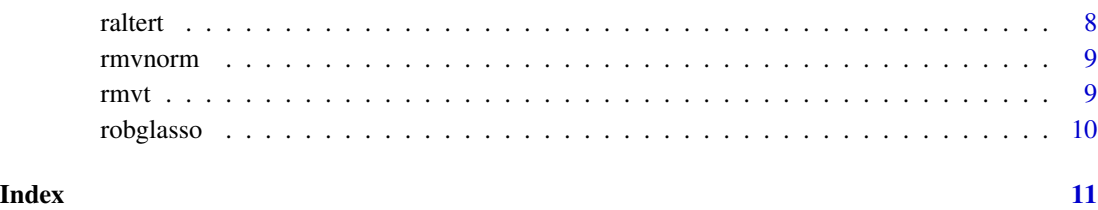

conta\_normal *Sample contaminated normal*

# Description

This function samples normal distribution with normal contamination

#### Usage

```
conta_normal(
 n,
 Omega,
 byrow = FALSE,
 cont_rate = 0.05,mu = 10,sd = sqrt(0.2))
```
#### Arguments

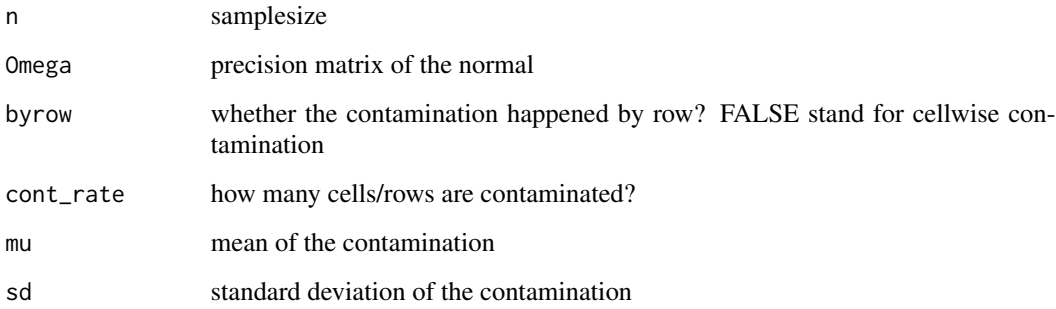

### Value

a matrix of contaminated (multivariate) normal distributed data, row as sample

<span id="page-2-0"></span>

This routine calculates the Kendall's tau

#### Usage

corKendall(data)

#### Arguments

data the n by p raw data matrix

#### Value

a matrix with dimension p by p, Kendall's tau

#### Examples

corKendall(matrix(rnorm(500),100,5))

corQuadrant *Quadrant correlation coefficients*

### Description

This routine calculates Quadrant correlation coefficients

#### Usage

corQuadrant(data)

#### Arguments

data the n by p raw data matrix

### Value

a matrix with dimension p by p, Quadrant correlation coefficients

#### Examples

corQuadrant(matrix(rnorm(500),100,5))

<span id="page-3-0"></span>

This routine calculates the Spearman correlation

#### Usage

corSpearman(data)

#### Arguments

data the n by p raw data matrix

#### Value

a matrix with dimension p by p of spearman correlations

#### Examples

```
corSpearman(matrix(rnorm(500),100,5))
```
covGK *Gnanadesikan-Kettenring estimator for \*covariance\**

#### Description

This routine calculates the Gnanadesikan-Kettenring estimator, diagonal will be MAD

#### Usage

covGK(data)

#### Arguments

data the n by p raw data matrix

#### Value

a matrix with dimension p by p, GK estimator, note that it's not necessarily positive

#### Examples

covGK(matrix(rnorm(500),100,5))

<span id="page-4-0"></span>

This routine calculates the NPD estimator for \*covariance\* based on Qn

#### Usage

```
covNPD(data, eigenTol = 1e-06, convTol = 1e-07, psdTol = 1e-08, maxit = 1000L)
```
#### Arguments

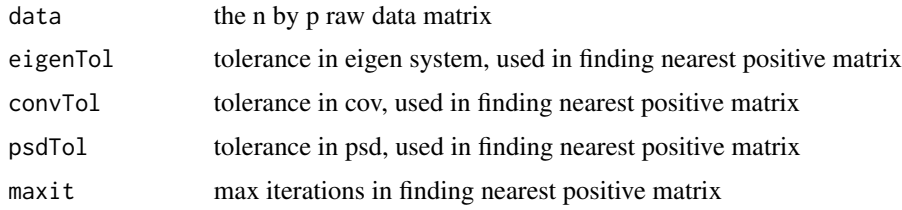

### Value

a matrix with dimension p by p, NPD estimator

# Examples

```
covNPD(matrix(rnorm(500),100,5))
```
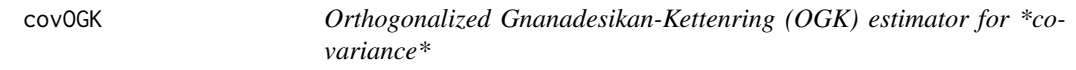

#### Description

This routine calculates the Orthogonalized Gnanadesikan-Kettenring (OGK) estimator for \*covariance\*, using scale estimation of Gn, as in Maronna and Zamar

#### Usage

```
covOGK(data)
```
#### Arguments

data the n by p raw data matrix

#### <span id="page-5-0"></span>Value

a matrix with dimension p by p, OGK estimator

#### Examples

covOGK(matrix(rnorm(500),100,5))

covSpearmanU *SpearmanU estimator for \*covariance\**

#### Description

This routine calculates the SpearmanU, the pairwise covariance matrix estimator proposed in Oellererand Croux

#### Usage

covSpearmanU(data)

#### Arguments

data the n by p raw data matrix

#### Value

a matrix with dimension p by p of spearmanU correlation

#### Examples

```
covSpearmanU(matrix(rnorm(500),100,5))
```
cvglasso *Cross validation to chose tuning parameter of glasso*

#### Description

This routine use k fold cross validation to chose tuning parameter

#### Usage

```
cvglasso(
  data,
  k = 10,
  covest = cov,rhos = seq(0.1, 1, 0.1),
  evaluation = negLLrobOmega,
  ...
\mathcal{L}
```
#### <span id="page-6-0"></span>nearPPSD 7

#### Arguments

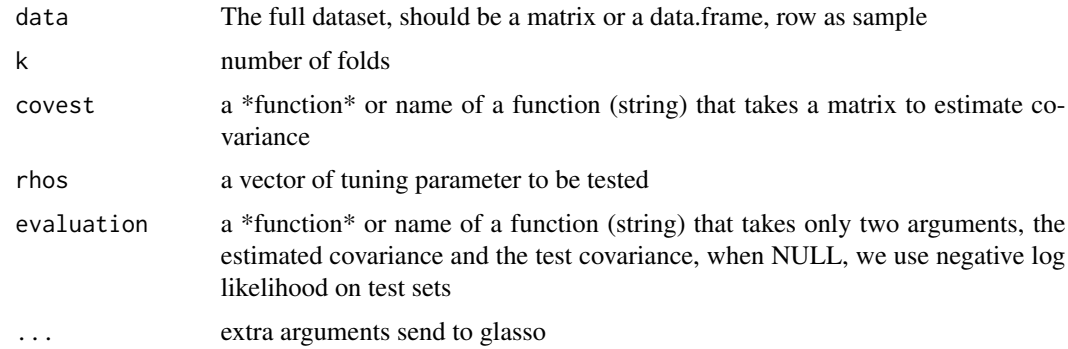

# Value

a matrix with k rows, each row is the evaluation loss of that fold

#### Examples

cvglasso(matrix(rnorm(100),20,5))

nearPPSD *nearest positive semi-definite projection of a matrix*

# Description

This routine calculate the nearest positive semi0definite projection

#### Usage

 $nearPPSD(X, eigenTol = 1e-06, convTol = 1e-07, psdTol = 1e-08, maxit = 1000L)$ 

# Arguments

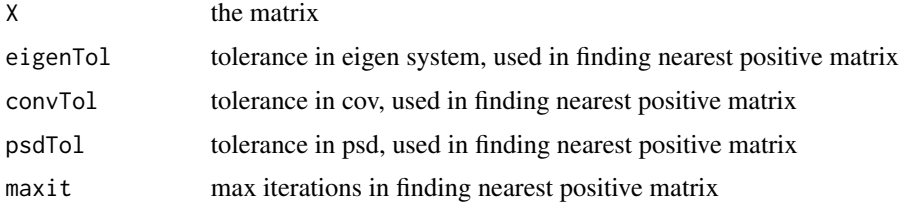

## Value

a matrix which is the nearest positive semi-definite matrix of input X

<span id="page-7-0"></span>

The default evaluation function in corss validation, -log liekihood on test set

# Usage

```
negLLrobOmega(Sigma_hat, Sigma)
```
#### Arguments

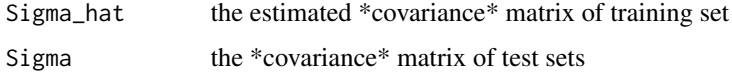

#### Value

-log likelihood

raltert *Alternative multivariate t distribution*

# Description

This routine samples alternative multivarate t distribution

#### Usage

raltert(n, Omega, nu)

## Arguments

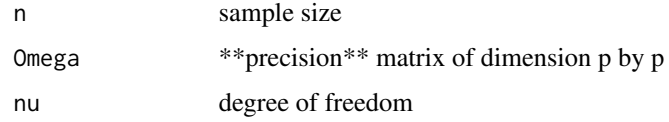

### Value

a matrix with dimension n by p, each row is a sample

<span id="page-8-0"></span>

This routine samples multivarate normal distribution of mean 0 from precision matrix

#### Usage

rmvnorm(n, Omega)

#### Arguments

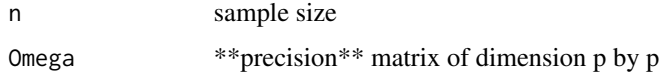

#### Value

a matrix with dimension n by p, each row is a sample

rmvt *Multivariate t distribution*

#### Description

This routine samples multivarate t distribution

#### Usage

rmvt(n, Omega, nu)

#### Arguments

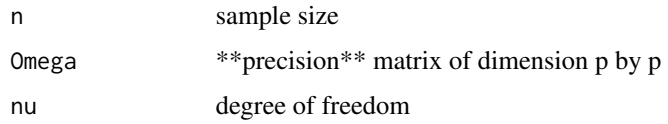

# Value

a matrix with dimension n by p, each row is a sample

<span id="page-9-0"></span>

This routine fits glasso using a robust covariance matrix

#### Usage

```
robglasso(
  data,
 covest = cov,rho = 0.1,
 CV = FALSE,k = 10,
 grids = 15,
 evaluation = negLLrobOmega,
  ...
)
```
#### Arguments

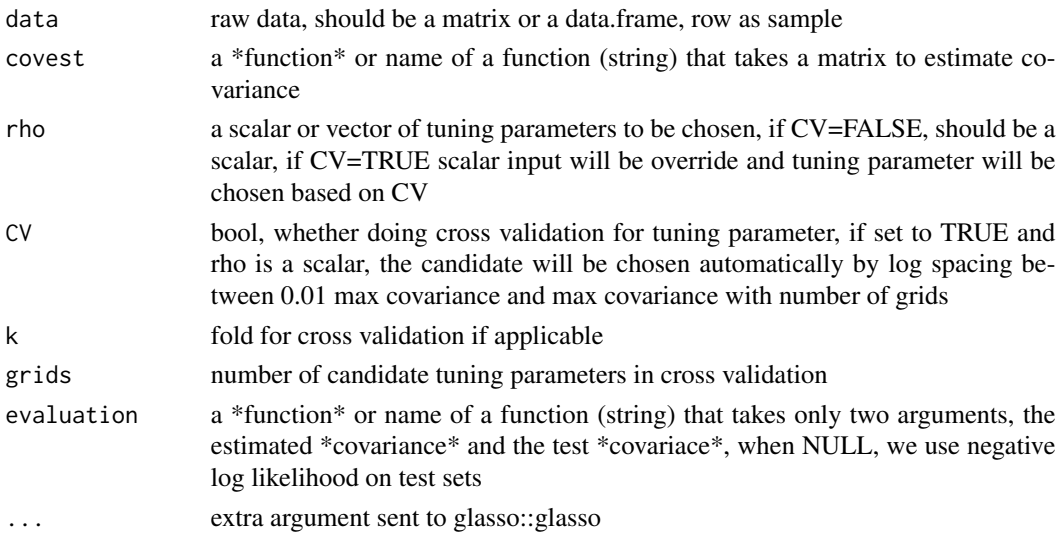

# Value

a glasso return (see ?glasso::glasso), most important one is \$X the estimated sparse precision,with an extra entry of tuning parameter lambda

#### Examples

robglasso(matrix(rnorm(100),20,5))

# <span id="page-10-0"></span>Index

conta\_normal, [2](#page-1-0) corKendall, [3](#page-2-0) corQuadrant, [3](#page-2-0) corSpearman, [4](#page-3-0) covGK, [4](#page-3-0) covNPD, [5](#page-4-0) covOGK, [5](#page-4-0) covSpearmanU, [6](#page-5-0) cvglasso, [6](#page-5-0) nearPPSD, [7](#page-6-0) negLLrobOmega, [8](#page-7-0) raltert, [8](#page-7-0) rmvnorm, [9](#page-8-0)

rmvt, [9](#page-8-0) robglasso, [10](#page-9-0)